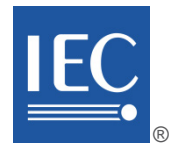

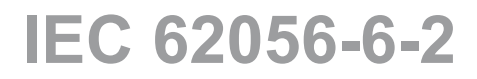

Edition 3.0 2017-09

# **INTERNATIONAL STANDARD**

# **NORME INTERNATIONALE**

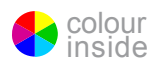

**Electricity metering data exchange – The DLMS/COSEM suite – Part 6-2: COSEM interface classes**

**Échange des données de comptage de l'électricité – La suite DLMS/COSEM – Partie 6-2: Classes d'interfaces COSEM**

INTERNATIONAL **ELECTROTECHNICAL COMMISSION** 

**COMMISSION** ELECTROTECHNIQUE INTERNATIONALE

ICS 17.220; 35.110; 91.140.50 ISBN 978-2-8322-4771-6

**Warning! Make sure that you obtained this publication from an authorized distributor. Attention! Veuillez vous assurer que vous avez obtenu cette publication via un distributeur agréé.**

® Registered trademark of the International Electrotechnical Commission Marque déposée de la Commission Electrotechnique Internationale

# **CONTENTS**

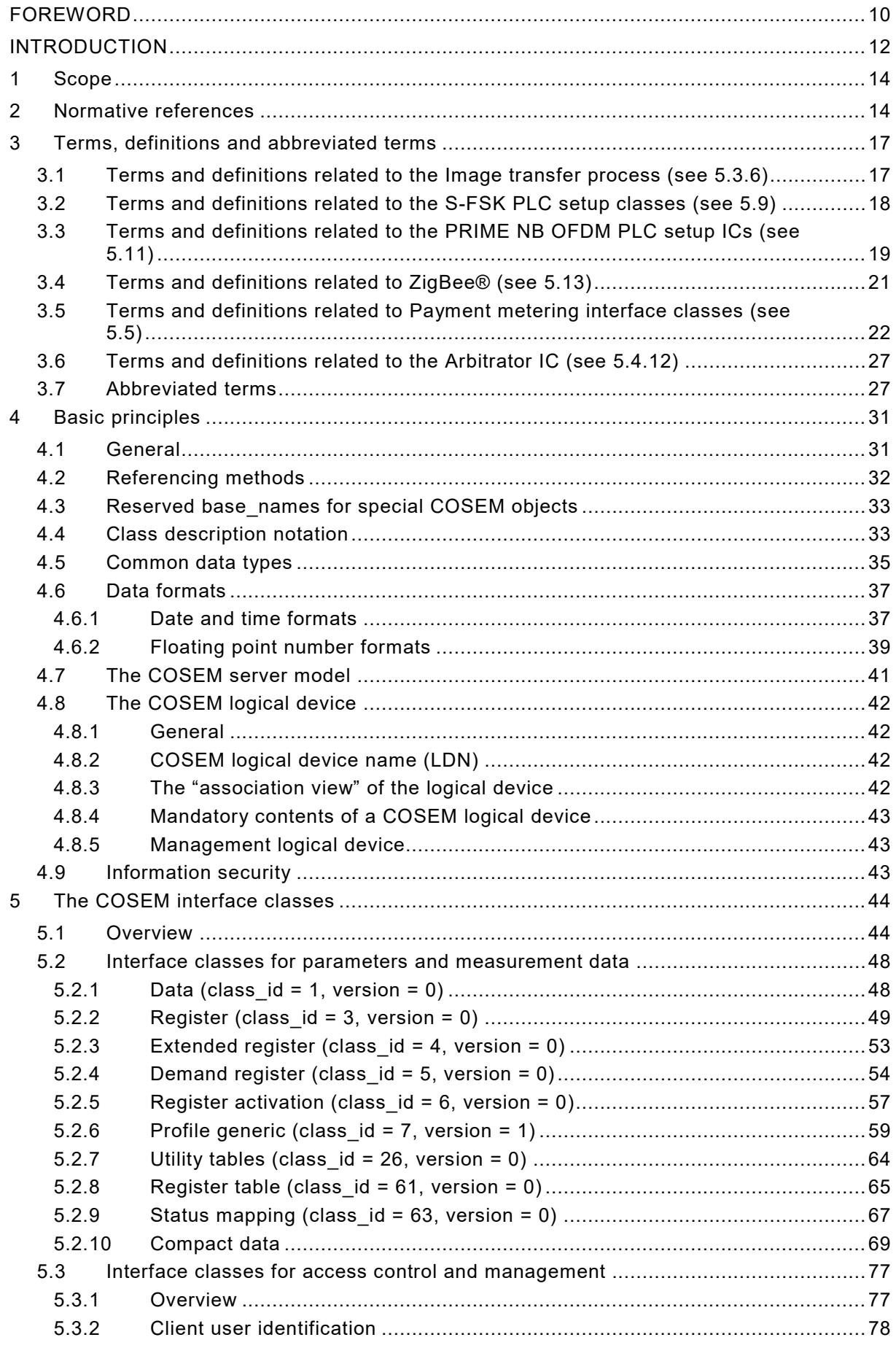

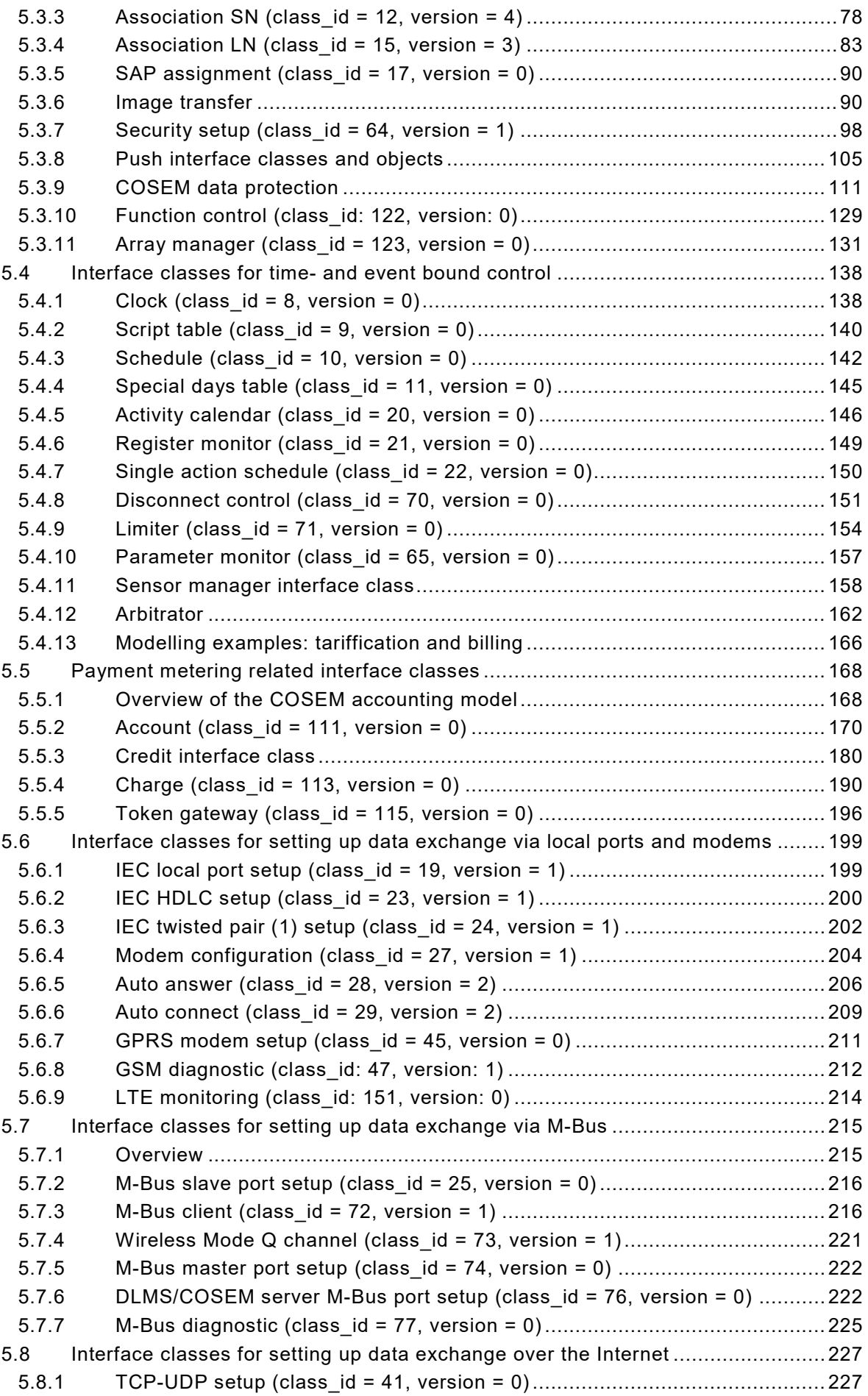

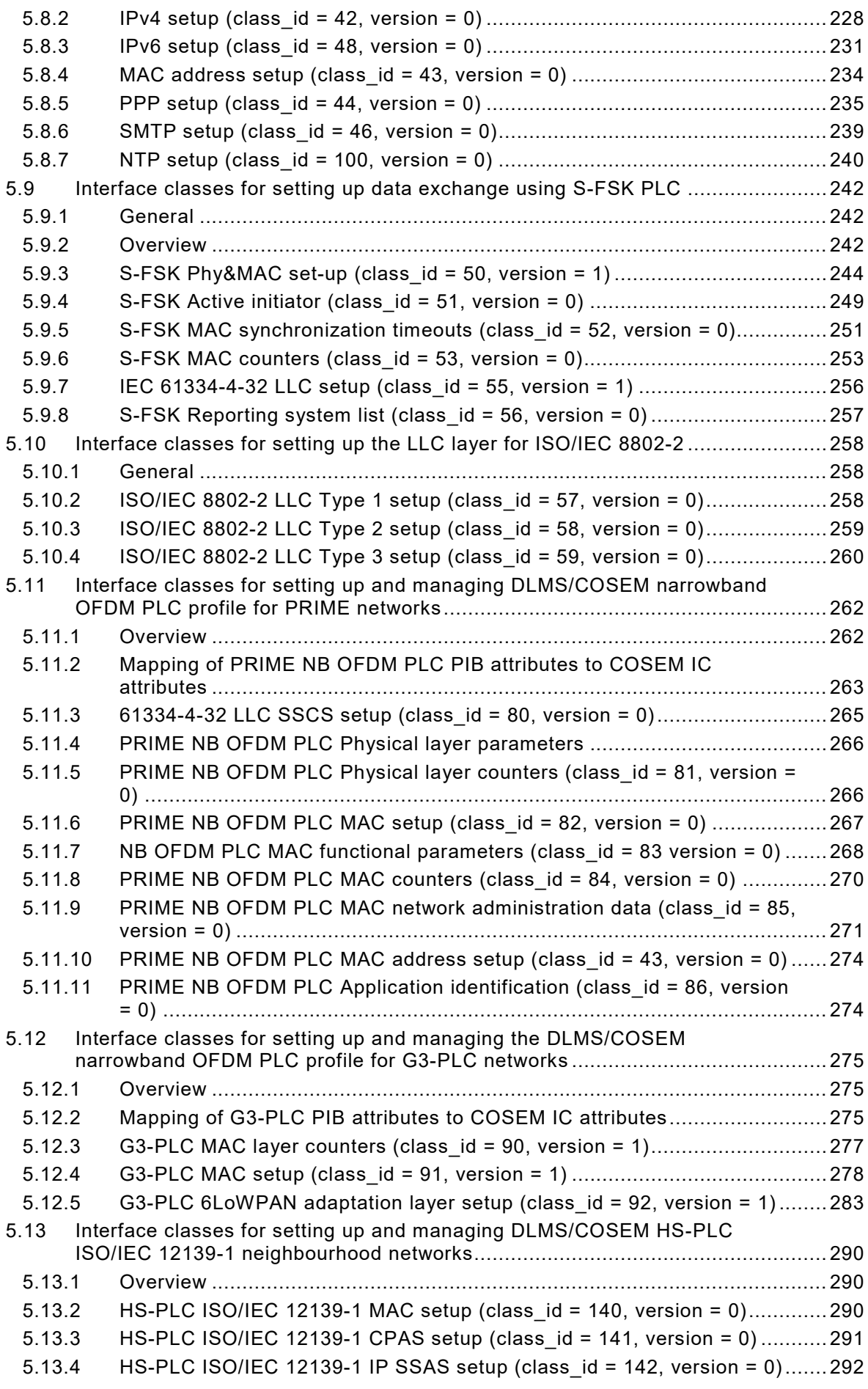

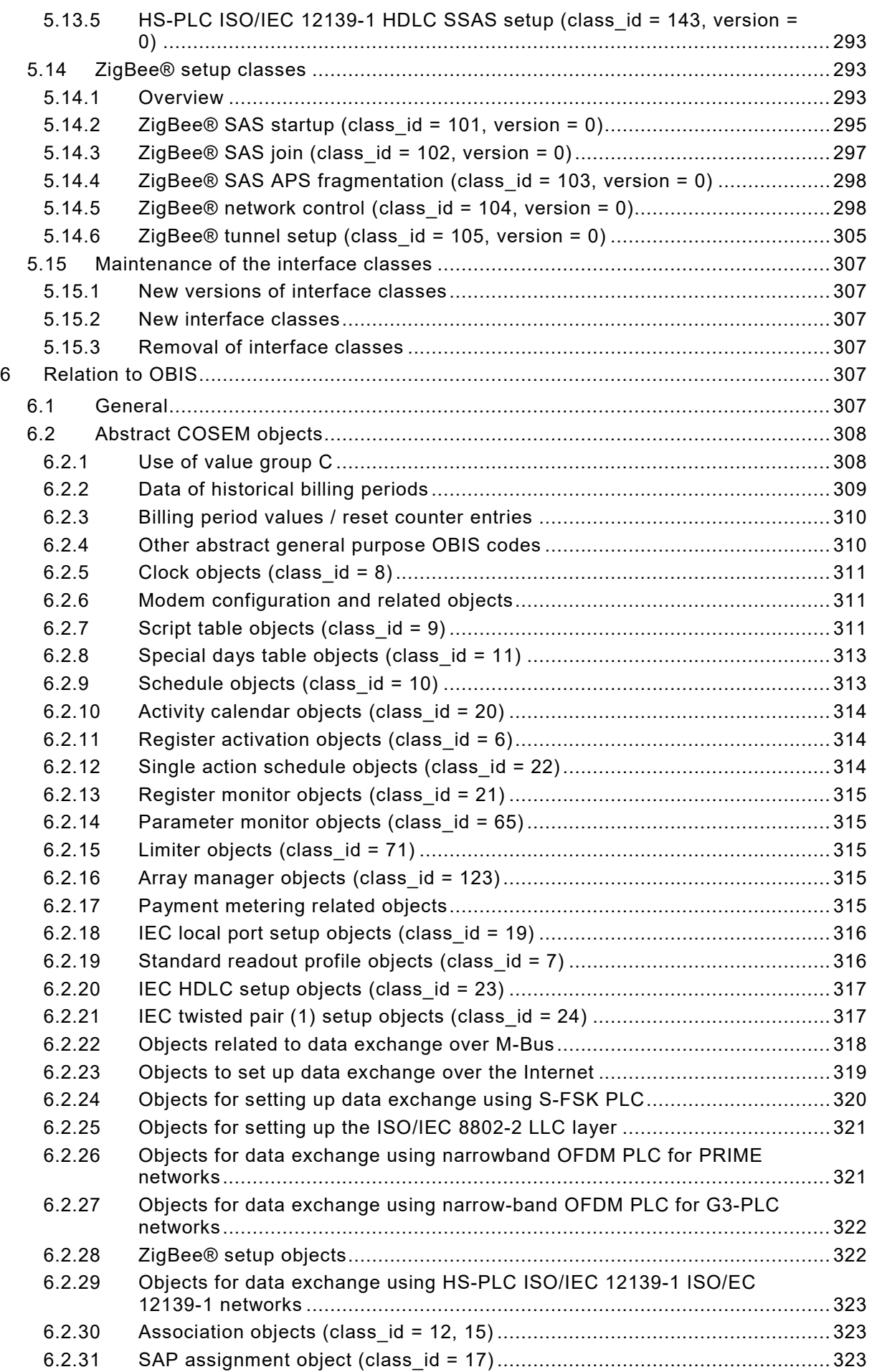

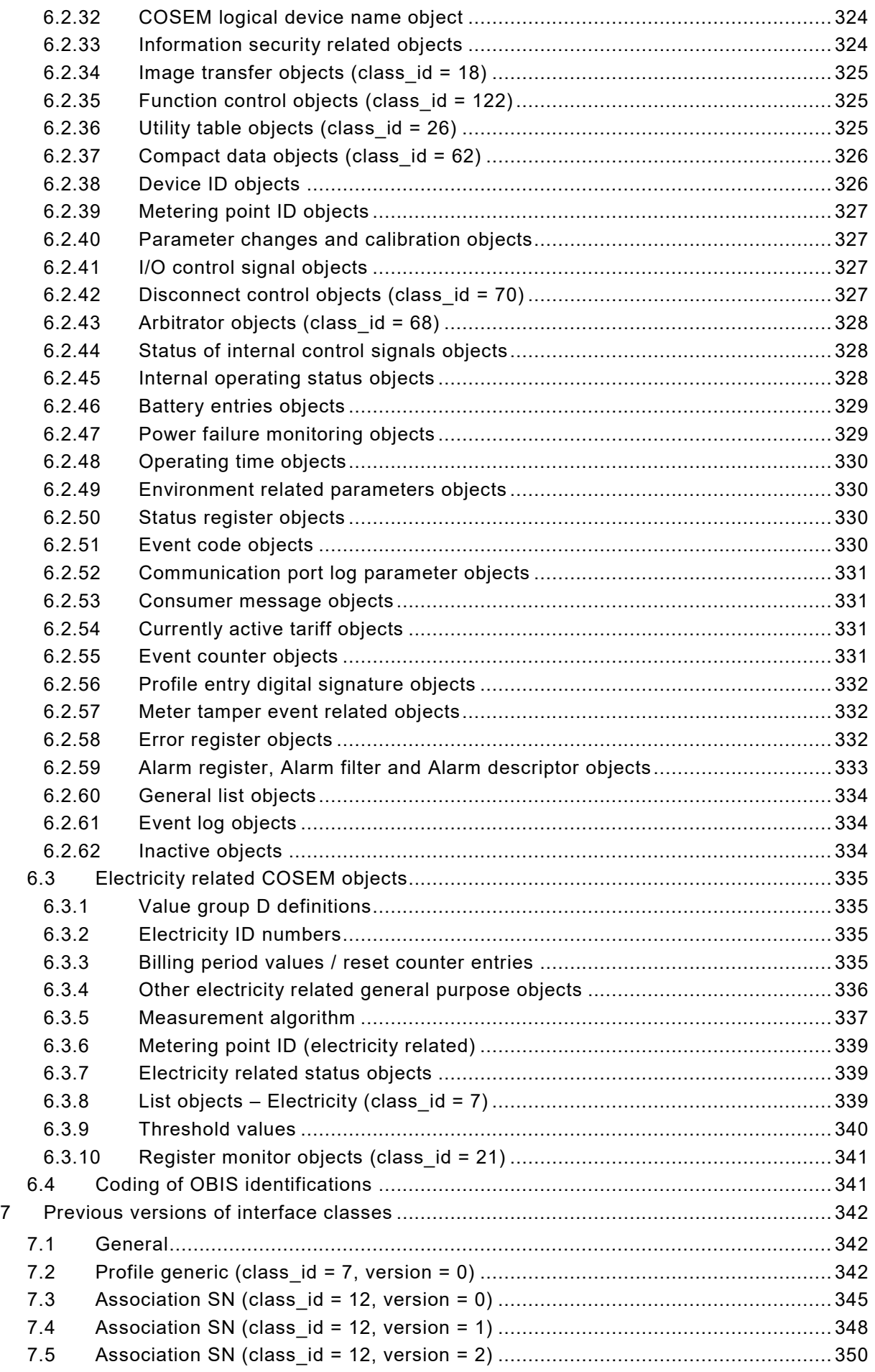

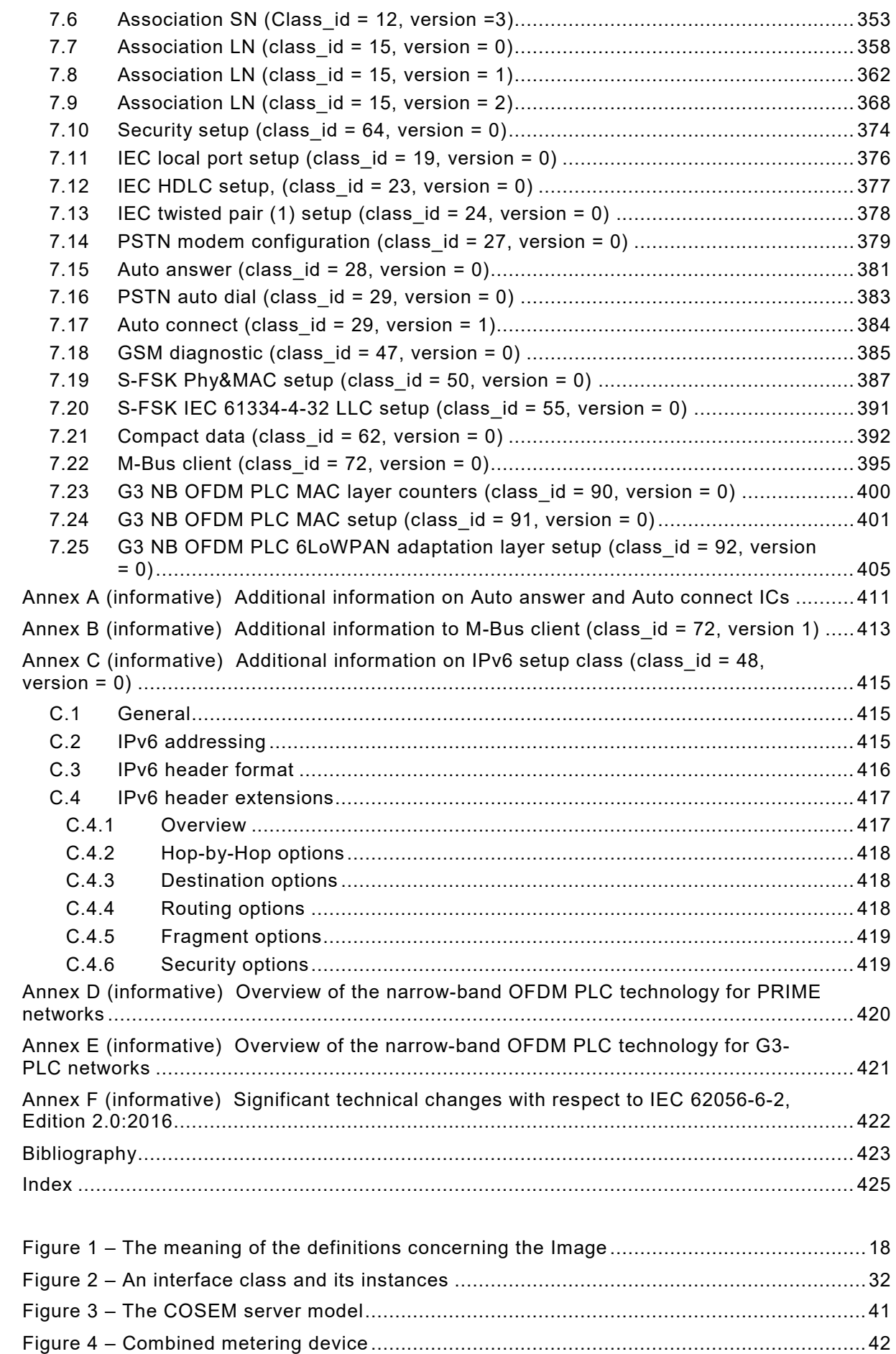

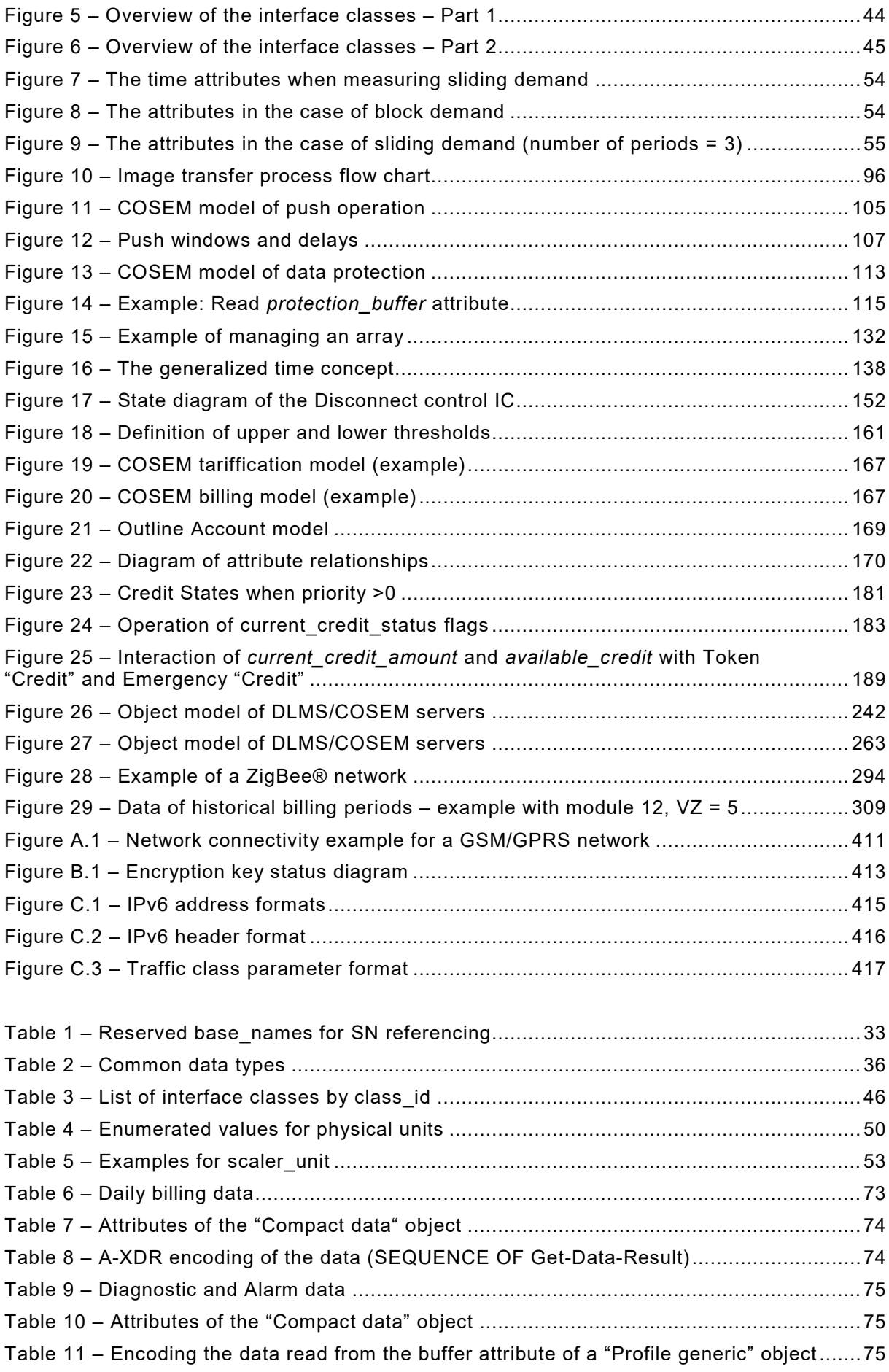

IEC 62056-6-2:2017 © IEC 2017 – 9 –

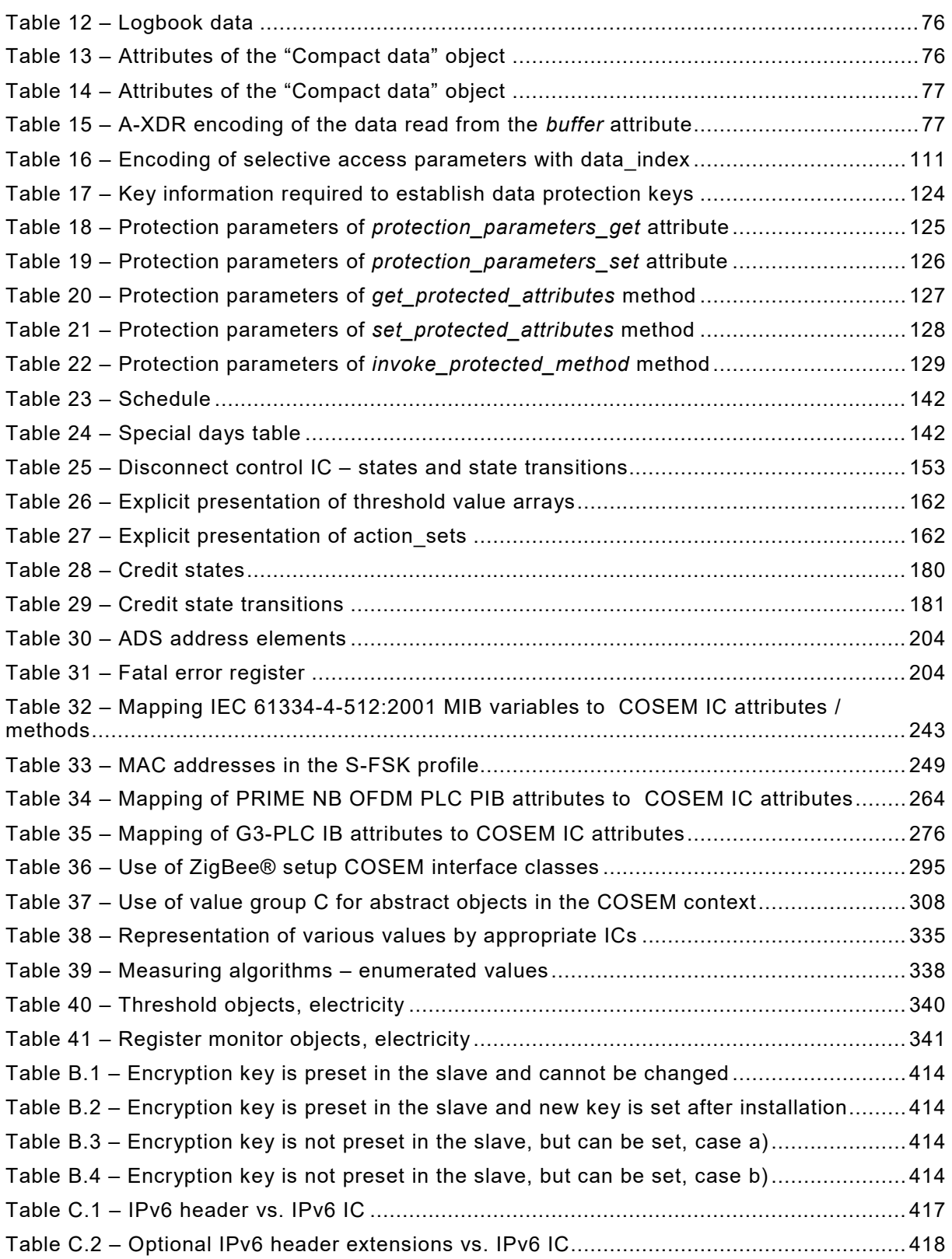

#### INTERNATIONAL ELECTROTECHNICAL COMMISSION

\_\_\_\_\_\_\_\_\_\_\_\_

### **ELECTRICITY METERING DATA EXCHANGE – THE DLMS/COSEM SUITE –**

#### **Part 6-2: COSEM interface classes**

#### FOREWORD

- <span id="page-9-0"></span>1) The International Electrotechnical Commission (IEC) is a worldwide organization for standardization comprising all national electrotechnical committees (IEC National Committees). The object of IEC is to promote international co-operation on all questions concerning standardization in the electrical and electronic fields. To this end and in addition to other activities, IEC publishes International Standards, Technical Specifications, Technical Reports, Publicly Available Specifications (PAS) and Guides (hereafter referred to as "IEC Publication(s)"). Their preparation is entrusted to technical committees; any IEC National Committee interested in the subject dealt with may participate in this preparatory work. International, governmental and nongovernmental organizations liaising with the IEC also participate in this preparation. IEC collaborates closely with the International Organization for Standardization (ISO) in accordance with conditions determined by agreement between the two organizations.
- 2) The formal decisions or agreements of IEC on technical matters express, as nearly as possible, an international consensus of opinion on the relevant subjects since each technical committee has representation from all interested IEC National Committees.
- 3) IEC Publications have the form of recommendations for international use and are accepted by IEC National Committees in that sense. While all reasonable efforts are made to ensure that the technical content of IEC Publications is accurate, IEC cannot be held responsible for the way in which they are used or for any misinterpretation by any end user.
- 4) In order to promote international uniformity, IEC National Committees undertake to apply IEC Publications transparently to the maximum extent possible in their national and regional publications. Any divergence between any IEC Publication and the corresponding national or regional publication shall be clearly indicated in the latter.
- 5) IEC itself does not provide any attestation of conformity. Independent certification bodies provide conformity assessment services and, in some areas, access to IEC marks of conformity. IEC is not responsible for any services carried out by independent certification bodies.
- 6) All users should ensure that they have the latest edition of this publication.
- 7) No liability shall attach to IEC or its directors, employees, servants or agents including individual experts and members of its technical committees and IEC National Committees for any personal injury, property damage or other damage of any nature whatsoever, whether direct or indirect, or for costs (including legal fees) and expenses arising out of the publication, use of, or reliance upon, this IEC Publication or any other IEC Publications.
- 8) Attention is drawn to the Normative references cited in this publication. Use of the referenced publications is indispensable for the correct application of this publication.
- 9) Attention is drawn to the possibility that some of the elements of this IEC Publication may be the subject of patent rights. IEC shall not be held responsible for identifying any or all such patent rights.

The International Electrotechnical Commission (IEC) draws attention to the fact that it is claimed that compliance with this International Standard may involve the use of a maintenance service concerning the stack of protocols on which the present standard IEC 62056-6-2 is based.

The IEC takes no position concerning the evidence, validity and scope of this maintenance service.

The provider of the maintenance service has assured the IEC that he is willing to provide services under reasonable and non-discriminatory terms and conditions for applicants throughout the world. In this respect, the statement of the provider of the maintenance service is registered with the IEC. Information may be obtained from:

> DLMS<sup>[1](#page-9-1)</sup> User Association Zug/Switzerland www.dlms.com

 $\overline{\phantom{a}}$ 

<span id="page-9-1"></span><sup>1</sup> Device Language Message Specification.

International Standard IEC 62056-6-2 has been prepared by IEC technical committee 13: Electrical energy measurement and control.

This third edition cancels and replaces the second edition of IEC 62056-6-2 published in 2016. It constitutes a technical revision.

The significant technical changes with respect to the previous edition are listed in Annex F (Informative).

The text of this standard is based on the following documents:

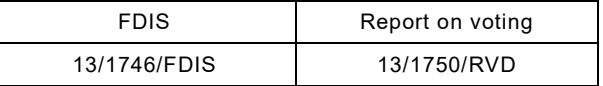

Full information on the voting for the approval of this standard can be found in the report on voting indicated in the above table.

This publication has been drafted in accordance with the ISO/IEC Directives, Part 2.

A list of all the parts in the IEC 62056 series, published under the general title *Electricity metering data exchange – The DLMS/COSEM suite*, can be found on the IEC website.

The committee has decided that the contents of this publication will remain unchanged until the stability date indicated on the IEC web site under "http://webstore.iec.ch" in the data related to the specific publication. At this date, the publication will be

- reconfirmed,
- withdrawn,
- replaced by a revised edition, or
- amended.

**IMPORTANT – The 'colour inside' logo on the cover page of this publication indicates that it contains colours which are considered to be useful for the correct understanding of its contents. Users should therefore print this document using a colour printer.**

#### INTRODUCTION

<span id="page-11-0"></span>This third edition of IEC 62056-6-2 has been prepared by IEC TC13 WG14 with a significant contribution of the DLMS User Association, its D-type liaison partner.

This edition is in line with the DLMS UA Blue Book Edition 12.2. The main new features are the "Array manager" IC, version 1 of the "Compact data" IC, version 1 of the "GSM diagnostic" IC, the "LTE monitoring" IC, the "NTP setup" IC, the HS-PLC setup ICs and the related new OBIS codes.

#### **Object modelling and data identification**

Driven by the business needs of the energy market participants – generally in a liberalized, competitive environment – and by the desire to manage natural resources efficiently and to involve the consumers, the utility meter became part of an integrated metering, control and billing system. The meter is not any more a simple data recording device but it relies critically on communication capabilities. Ease of system integration, interoperability and data security are important requirements.

COSEM, the *Companion Specification for Energy Metering*, addresses these challenges by looking at the utility meter as part of a complex measurement and control system. The meter has to be able to convey measurement results from the metering points to the business processes which use them. It also has to be able to provide information to the consumer and manage consumption and eventually local generation.

COSEM achieves this by using *object modelling* techniques to model all functions of the meter, without making any assumptions about which functions need to be supported, how those functions are implemented and how the data are transported. The formal specification of COSEM interface classes forms a major part of COSEM.

To process and manage the information it is necessary to uniquely identify all data items in a manufacturer-independent way. The definition of OBIS, the *Object Identification System* is another essential part of COSEM. It is based on DIN 43863-3:1997, *Electricity meters – Part 3: Tariff metering device as additional equipment for electricity meters – EDIS – Energy Data Identification System.* The set of OBIS codes has been considerably extended over the years to meet new needs.

COSEM models the utility meter as a *server* application – see 4.7 – used by *client* applications that retrieve data from, provide control information to, and instigate known actions within the meter via controlled access to the COSEM objects. The *clients* act as agents for third parties, i.e. the business processes of energy market participants.

The standardized COSEM interface classes form an extensible library. Manufacturers use elements of this library to design their products that meet a wide variety of requirements.

The server offers means to retrieve the functions supported, i.e. the COSEM objects instantiated. The objects can be organized to *logical devices and application associations* and to provide specific access rights to various clients.

The concept of the standardized interface class library provides different users and manufacturers with a maximum of diversity while ensuring interoperability.

The International Electrotechnical Commission (IEC) draws attention to the fact that it is claimed that compliance with this document may involve the use of a patent concerning the Image transfer procedure.

The IEC takes no position concerning the evidence, validity and scope of this patent right.

IEC 62056-6-2:2017 © IEC 2017 – 13 –

The holder of this patent right has assured the IEC that he/she is willing to negotiate licenses either free of charge or under reasonable and non-discriminatory terms and conditions with applicants throughout the world. In this respect, the statement of the holder of this patent right is registered with the IEC. Information may be obtained from Itron, Inc., Liberty Lake, Washington, USA.

Attention is drawn to the possibility that some of the elements of this document may be the subject of patent rights other than those identified above. The IEC shall not be held responsible for identifying any or all such patent rights.

IEC [\(http://patents.iec.ch\)](http://patents.iec.ch/) maintains on-line databases of patents relevant to its standards. Users are encouraged to consult the databases for the most up to date information concerning patents.

#### **Acknowledgement**

The actual document has been established by the WG Maintenance of the DLMS UA.

Subclauses 5.3.7 and 5.3.9 are based on parts of NIST documents. Reprinted courtesy of the National Institute of Standards and Technology, Technology Administration, U.S. Department of Commerce. Not copyrightable in the United States.

## **ELECTRICITY METERING DATA EXCHANGE – THE DLMS/COSEM SUITE –**

#### **Part 6-2: COSEM interface classes**

#### <span id="page-13-0"></span>**1 Scope**

This part of IEC 62056 specifies a model of a meter as it is seen through its communication interface(s). Generic building blocks are defined using object-oriented methods, in the form of interface classes to model meters from simple up to very complex functionality.

Annexes A to F (informative) provide additional information related to some interface classes.

#### <span id="page-13-1"></span>**2 Normative references**

The following documents are referred to in the text in such a way that some or all of their content constitutes requirements of this document. For dated references, only the edition cited applies. For undated references, the latest edition of the referenced document (including any amendments) applies.

IEC 61334-4-32:1996*, Distribution automation using distribution line carrier systems – Part 4: Data communication protocols – Section 32: Data link layer – Logical link control (LLC)*

IEC 61334-4-41:1996, *Distribution automation using distribution line carrier systems – Part 4: Data communication protocols – Section 41: Application protocols – Distribution line message specification*

IEC 61334-4-511:2000, *Distribution automation using distribution line carrier systems – Part 4-511: Data communication protocols – Systems management – CIASE protocol*

IEC 61334-4-512:2001, *Distribution automation using distribution line carrier systems – Part 4-512: Data communication protocols – System management using profile 61334-5-1 – Management Information Base (MIB)*

IEC 61334-5-1:2001*, Distribution automation using distribution line carrier systems – Part 5-1: Lower layer profiles – The spread frequency shift keying (S-FSK) profile*

IEC TR 62055-21:2005, *Electricity metering – Payment systems – Part 21: Framework for standardization*

IEC 62056-21:2002, *Electricity metering – Data exchange for meter reading, tariff and load control – Part 21: Direct local data exchange* 

IEC 62056-31:1999, *Electricity metering – Data exchange for meter reading, tariff and load control – Part 31: Using local area networks on twisted pair with carrier signalling*

NOTE This Edition is referenced in the interface class "IEC twisted pair (1) setup" (class id: 24, version: 0).

IEC 62056-3-1:2013, *Electricity metering data exchange – The DLMS/COSEM suite – Part 3-1: Use of local area networks on twisted pair with carrier signalling*

NOTE This Edition is referenced in the interface class "IEC twisted pair (1) setup" (class id: 24, version: 1).

IEC 62056-6-2:2017 © IEC 2017 – 15 –

IEC 62056-46:2002/AMD1:2006 ,*Electricity metering – Data exchange for meter reading, tariff and load control – Part 46: Data link layer using HDLC protocol*

IEC 62056-5-3:2017*, Electricity metering data exchange – The DLMS/COSEM suite – Part 5-3: DLMS/COSEM application layer*

IEC 62056-6-1:2017, *Electricity metering data exchange – The DLMS/COSEM suite – Part 6-1: Object identification system (OBIS)*

IEC 62056-7-3:2017, *Electricity metering data exchange – The DLMS/COSEM suite – Part 7- 3: Wired and wireless M-Bus communication profiles for local and neighbourhood networks*

IEC 62056-8-3:2013, *Electricity metering data exchange – The DLMS/COSEM suite – Part 8-3: Communication profile for PLC S-FSK neighbourhood networks*

IEC 62056-8-6:2017, *Electricity metering data exchange – The DLMS/COSEM suite – Part 8- 6: High speed PLC ISO/IEC 12139-1 profile for neighbourhood networks*

ISO/IEC 8802-2:1998, *Information technology – Telecommunications and information exchange between systems – Local and metropolitan area networks – Specific requirements – Part 2: Logical Link Control*

ISO/IEC 12139-1:2009*, Information technology – Telecommunications and information exchange between systems – Powerline communication (PLC) – High speed PLC medium access control (MAC) and physical layer (PHY) – Part 1: General requirements*

ISO/IEC/IEEE 60559:2011, *Information technology – Microprocessor Systems – Floating-Point arithmetic*

ISO 4217, *Codes for the representation of currencies*

ITU-T E.212 (05.2008), *Series E: Overall network operation,telephone service, service operation and human factors – International operation – Maritime mobile service and public*  land mobile service – The international identification plan for public networks and *subscriptions*

3GPP TS 24.301 V13.4.0 (2016-01)*,* T*echnical Specification Group Core Network and Terminals; Non-Access-Stratum (NAS) protocol for Evolved Packet System (EPS); Stage 3*

ITU-T G.9903 Amd. 1:2013*, Series G: Transmission systems and media, digital systems and networks – Access networks – In premises networks – Narrow-band orthogonal frequency division multiplexing power line communication transceivers for G3-PLC networks*

NOTE This Recommendation is referenced in version 0 of the G3-PLC setup classes.

ITU-T G.9903:2014, *Series G: Transmission systems and media, digital systems and networks – Access networks – In premises networks – Narrow-band orthogonal frequency division multiplexing power line communication transceivers for G3-PLC networks*

NOTE This Recommendation is referenced in version 1 of the G3-PLC setup classes.

ITU-T G.9904:2012, *Series G: Transmission systems and media, digital systems and networks – Access networks – In premises networks – Narrow-band orthogonal frequency division multiplexing power line communication transceivers for PRIME networks*

EN 13757-2:2004, *Communication system for and remote reading of meters – Part 2: Physical and link layer*

EN 13757-3:2004 , *Communication systems for and remote reading of meters – Part 3: Dedicated application layer* 

NOTE This standard is referenced in the "M-Bus client setup" interface class version 0.

EN 13757-3:2013, *Communication systems for and remote reading of meters – Part 3: Dedicated application layer*

NOTE This standard is referenced in the M-Bus client setup interface class version 1.

EN 13757-4:2013, *Communication system for and remote reading of meters – Part 4: Wireless meter (Radio meter reading for operation in SRD bands)*

EN 13757-5:2015, *Communication systems for meters – Part 5: Wireless M-Bus relaying*

IEEE 802.15.4:2006, *Standard for Information technology – Telecommunications and information exchange between systems – Local and metropolitan area networks – Specific requirements – Part 15.4: Wireless Medium Access Control (MAC) and Physical Layer (PHY) Specifications for Low-Rate Wireless Personal Area Networks (WPANs)*

NOTE This standard is also available as ISO/IEC/IEEE 8802-15-4:2010.

ETSI GSM 05.08:1996, *Digital cellular telecommunications system (Phase 2+); Radio subsystem link control*

ANSI C12.19:1997, IEEE 1377:1997*, Utility industry end device data tables*

ZigBee® 053474 ZigBee® Specification. *The specification can be downloaded free of charge from* http://www.zigbee.org/Standards/ZigBeeSmartEnergy/Specification.aspx

The following RFCs are available online from the Internet Engineering Task Force (IETF): [http://www.ietf.org/rfc/std-index.txt,](http://www.ietf.org/rfc/std-index.txt)<http://www.ietf.org/rfc/>

IETF STD 51, *The Point-to-Point Protocol (PPP)*, 1994. (Also RFC 1661, RFC 1662)

RFC 791, *Internet Protocol* (Also: IETF STD 0005), 1981. RFC 1332, *The PPP Internet Protocol Control Protocol* (IPCP), 1992, Updated by: RFC 3241. Obsoletes: RFC 1172.

RFC 1144, *Compressing TCP/IP Headers for Low-Speed Serial Links,* 1990

RFC 1332, *The PPP Internet Protocol Control Protocol (IPCP), 1992, Updated by: RFC 3241. Obsoletes: RFC 1172*

RFC 1570, *PPP LCP Extensions*, 1994

IETF STD 51 / RFC 1661, *The Point-to-Point Protocol (PPP)* (Also: IETF STD 0051), 1994, Updated by: RFC 2153, Obsoletes: RFC 1548

IETF STD 51 / RFC 1662, *PPP in HDLC-like Framing*, (Also: IETF STD 0051), 1994, Obsoletes: RFC 1549

RFC 1994, *PPP Challenge Handshake Authentication Protocol (CHAP),* 1996. Obsoletes: RFC 1334

RFC 2433, *PPP CHAP Extension*, 1998

IEC 62056-6-2:2017 © IEC 2017 – 17 –

RFC 2474, *Definition of the Differentiated Services Field (DS Field) in the IPv4 and IPv6 Headers*, 1998

RFC 2507, *IP Header Compression*, 1999

RFC 2508, *Compressing IP/UDP/RTP Headers for Low-Speed Serial Links,* 1999

RFC 2759, *Microsoft PPP CHAP Extensions*, Version 2, 2000

RFC 2986, *PKCS #10 v1.7: Certification Request Syntax Standard*

RFC 3095, *RObust Header Compression (ROHC): Framework and four profiles: RTP, UDP, ESP, and uncompressed,* 2001

RFC 3241, *Robust Header Compression (ROHC) over PPP,* 2002. Updates: RFC1332

RFC 3513, *Internet Protocol Version 6 (IPv6) Addressing Architecture,* 2003

RFC 3544, *IP Header Compression over PPP*, 2003

RFC 3748, *Extensible Authentication Protocol (EAP)*, 2004

RFC 4861, *Neighbor Discovery for IP version 6 (IPv6),* 2007

RFC 5280*, Internet X.509 Public Key Infrastructure Certificate and Certificate Revocation List (CRL) Profile,* 2008

RFC 5905, *Network Time Protocol Version 4: Protocol and Algorithms Specification,* 2010

RFC 6282, *Compression Format for IPv6 Datagrams over IEEE 802.15.4-Based Networks* [online]. Edited by J. Hui, Ed. September 2011

RFC 6775, *Neighbor Discovery Optimization for IPv6 over Low-Power Wireless Personal Area Networks (6LoWPANs),* 2012

<span id="page-16-1"></span><span id="page-16-0"></span>Point-to-Point (PPP) Protocol Field Assignments*. Online database*. Available from: <http://www.iana.org/assignments/ppp-numbers/ppp-numbers.xhtml>

# SOMMAIRE

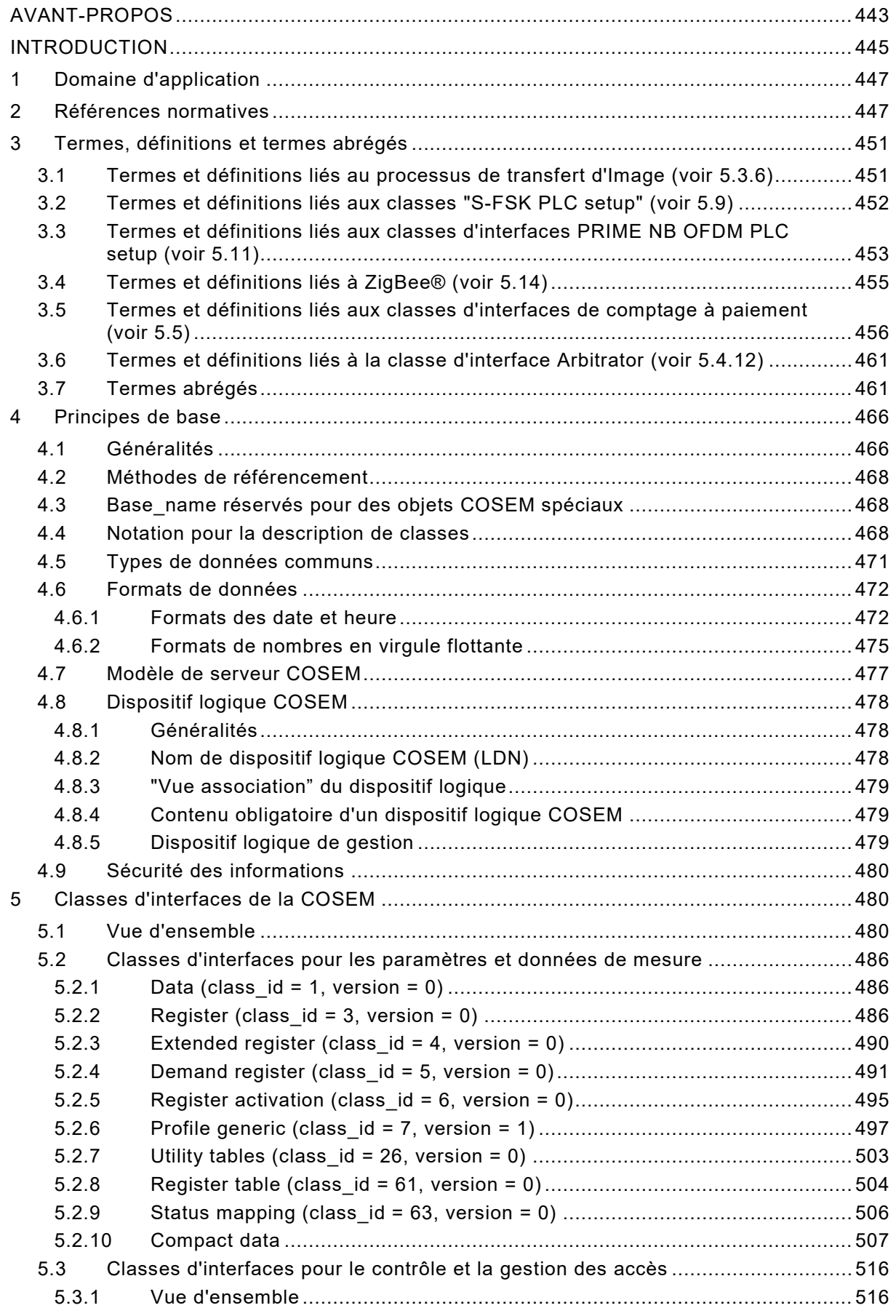

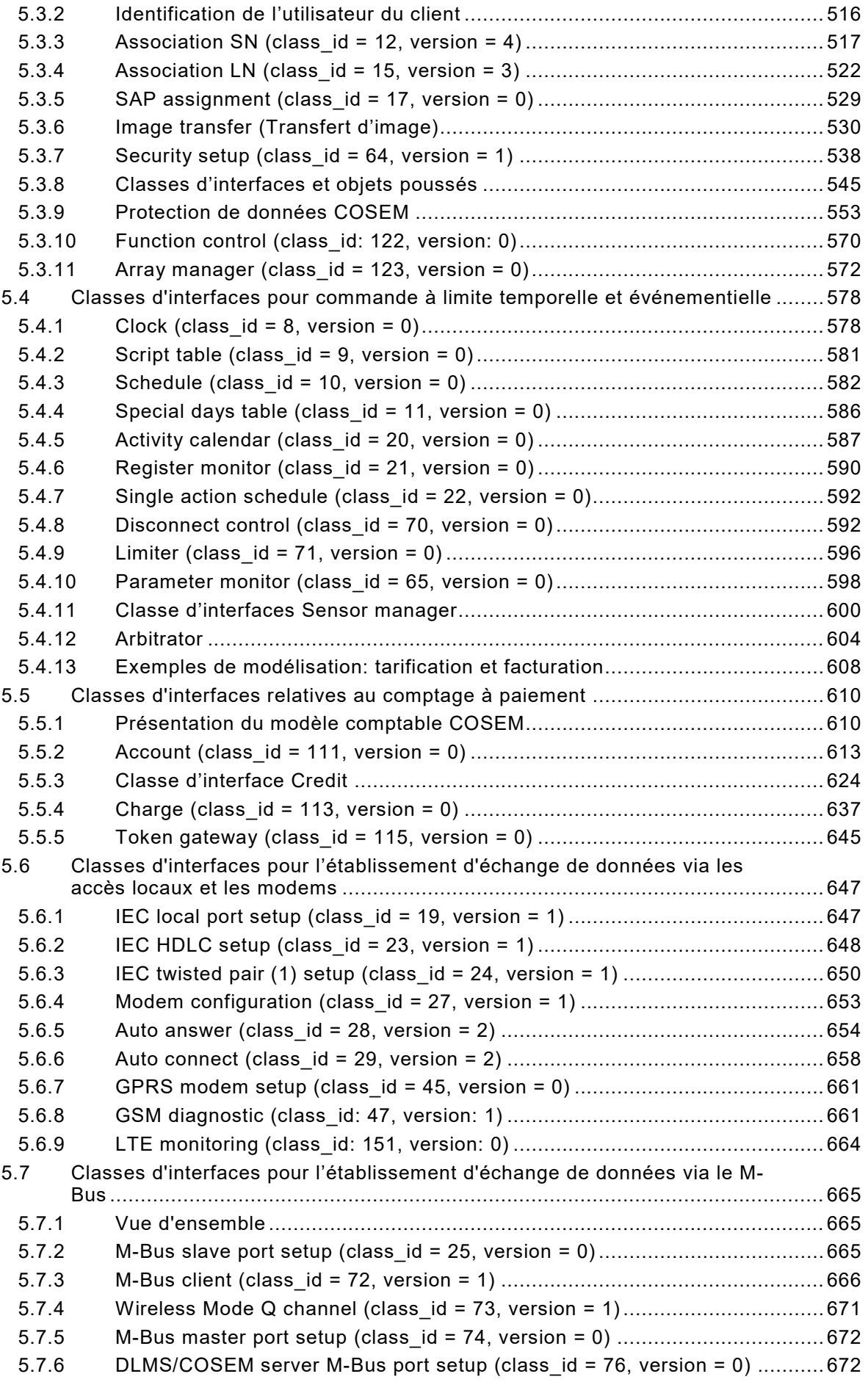

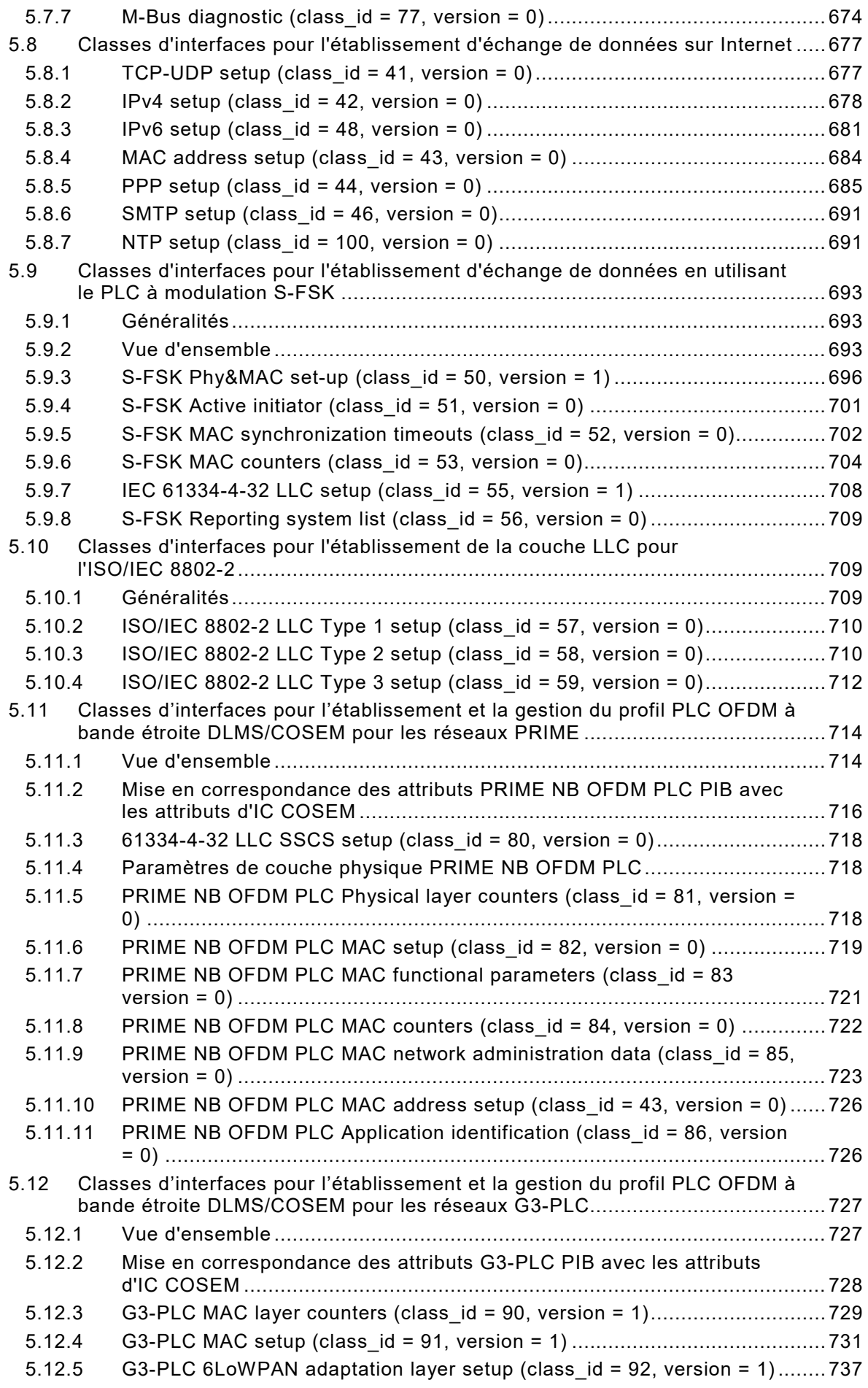

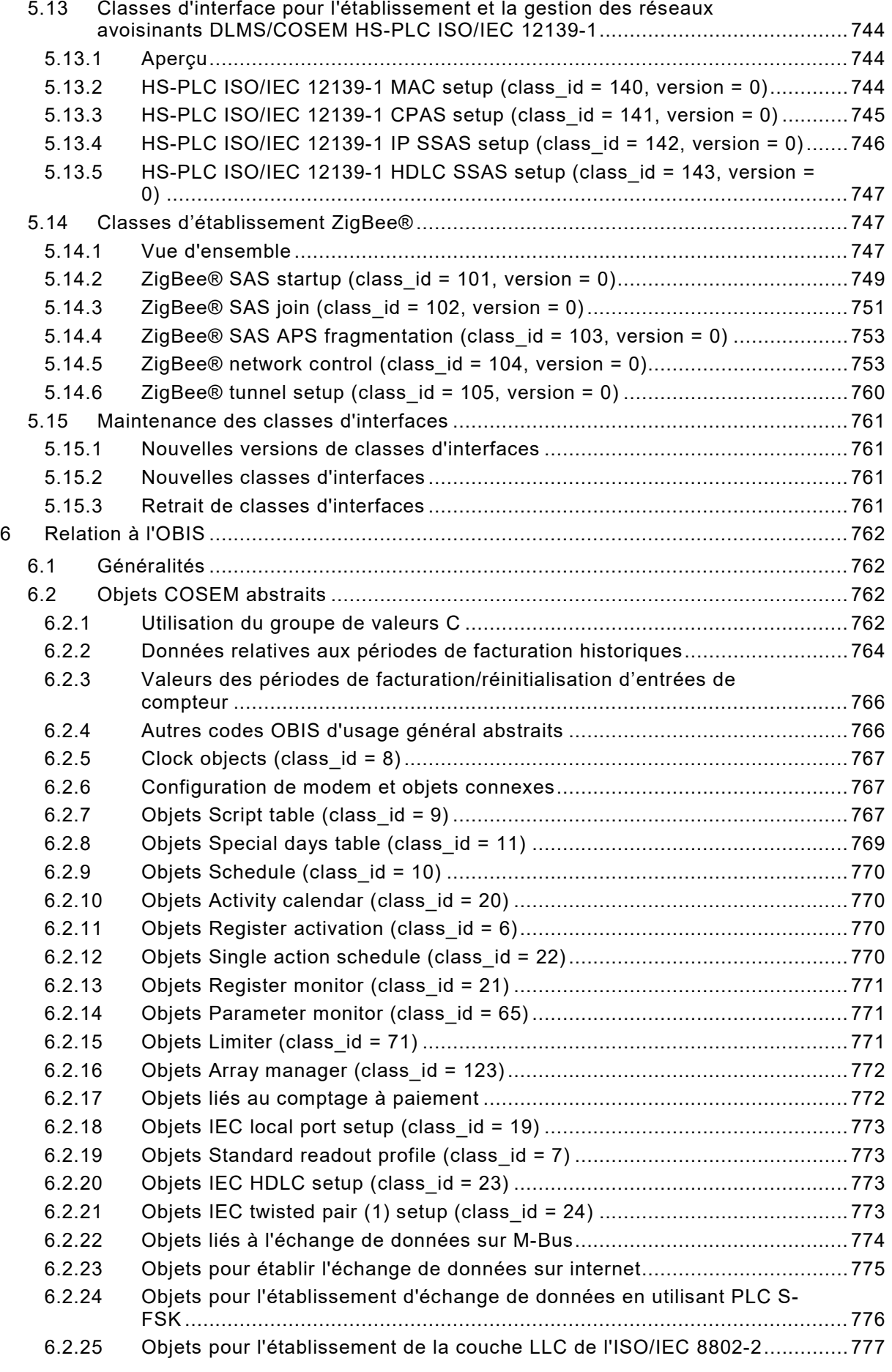

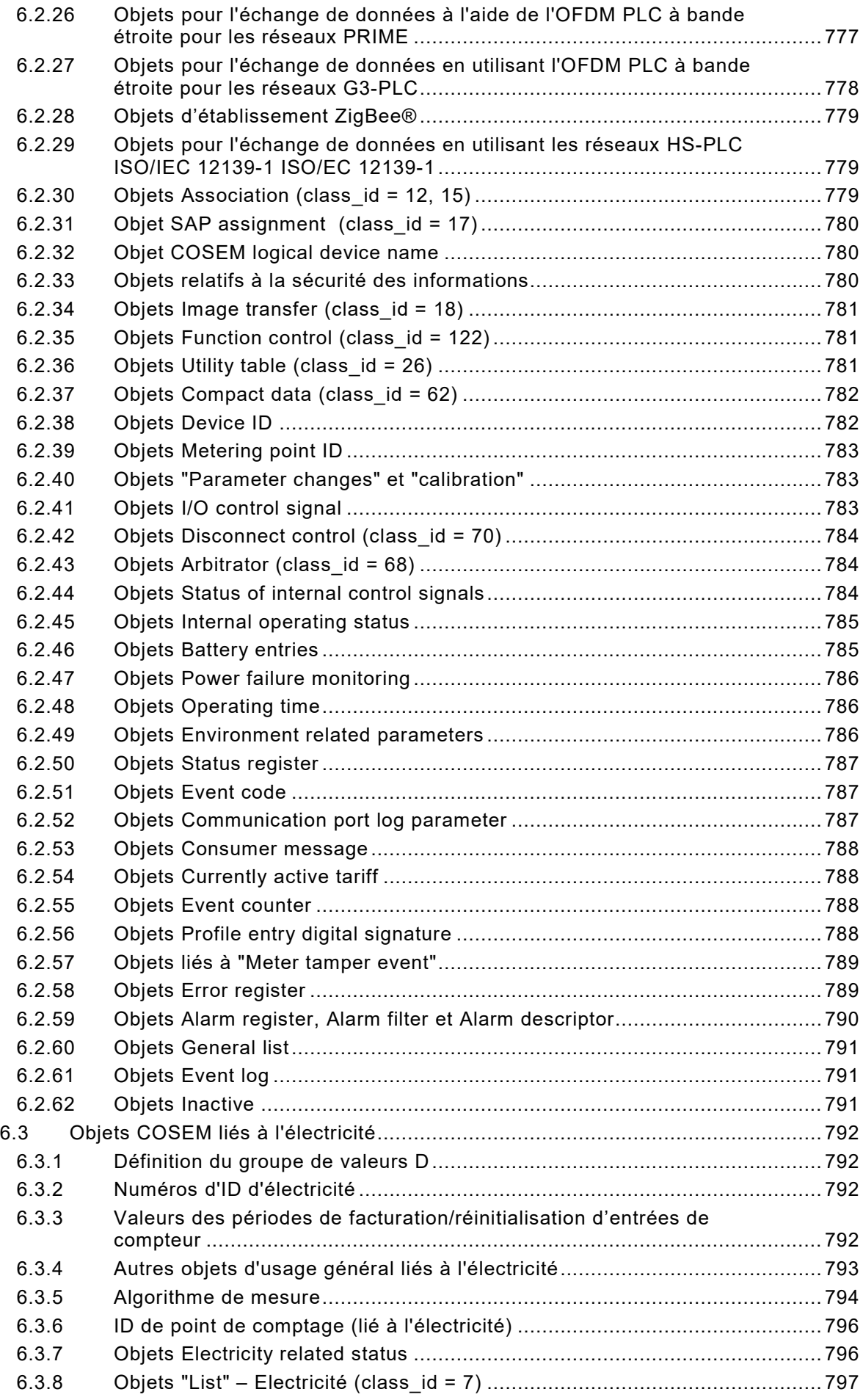

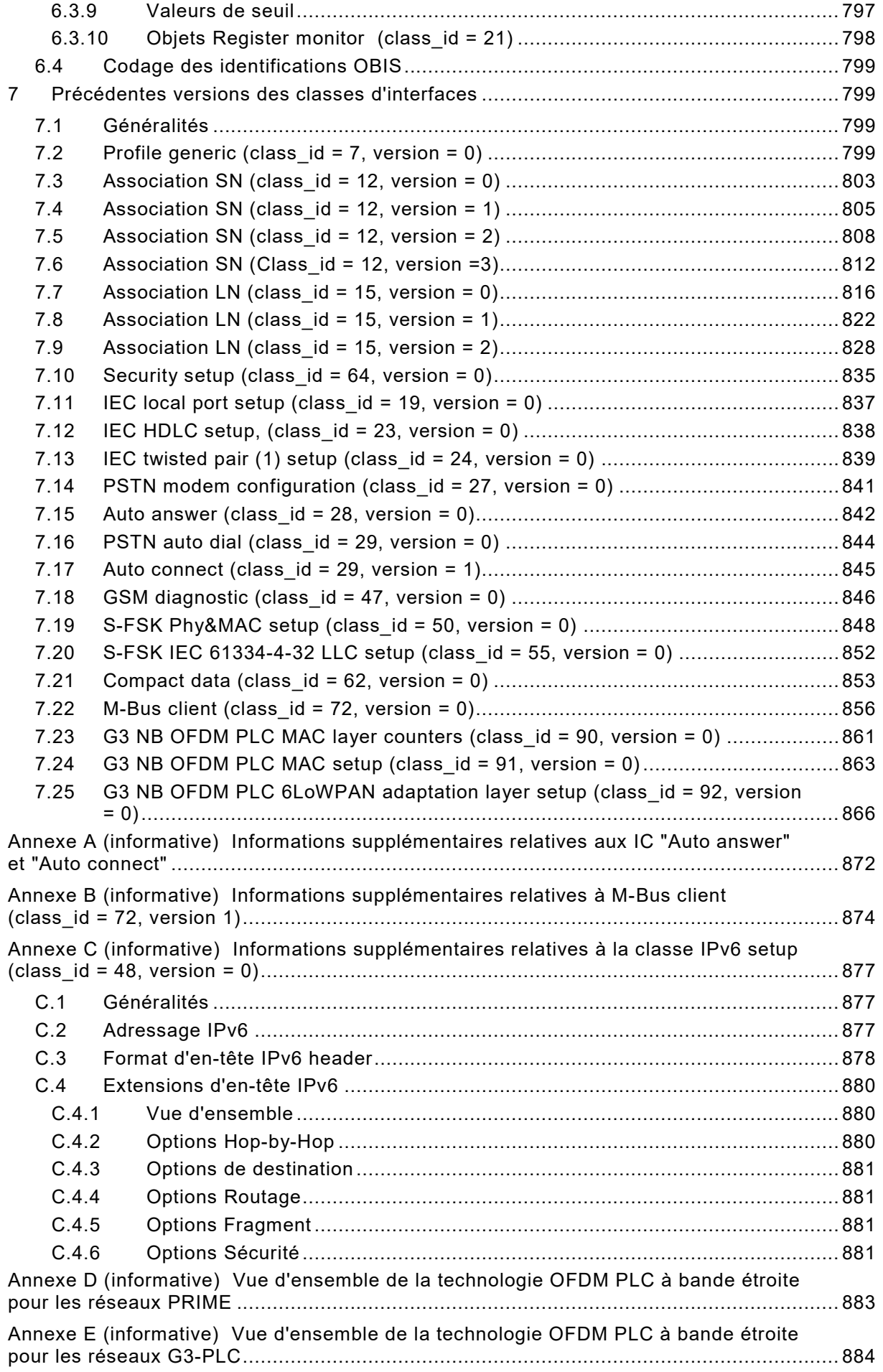

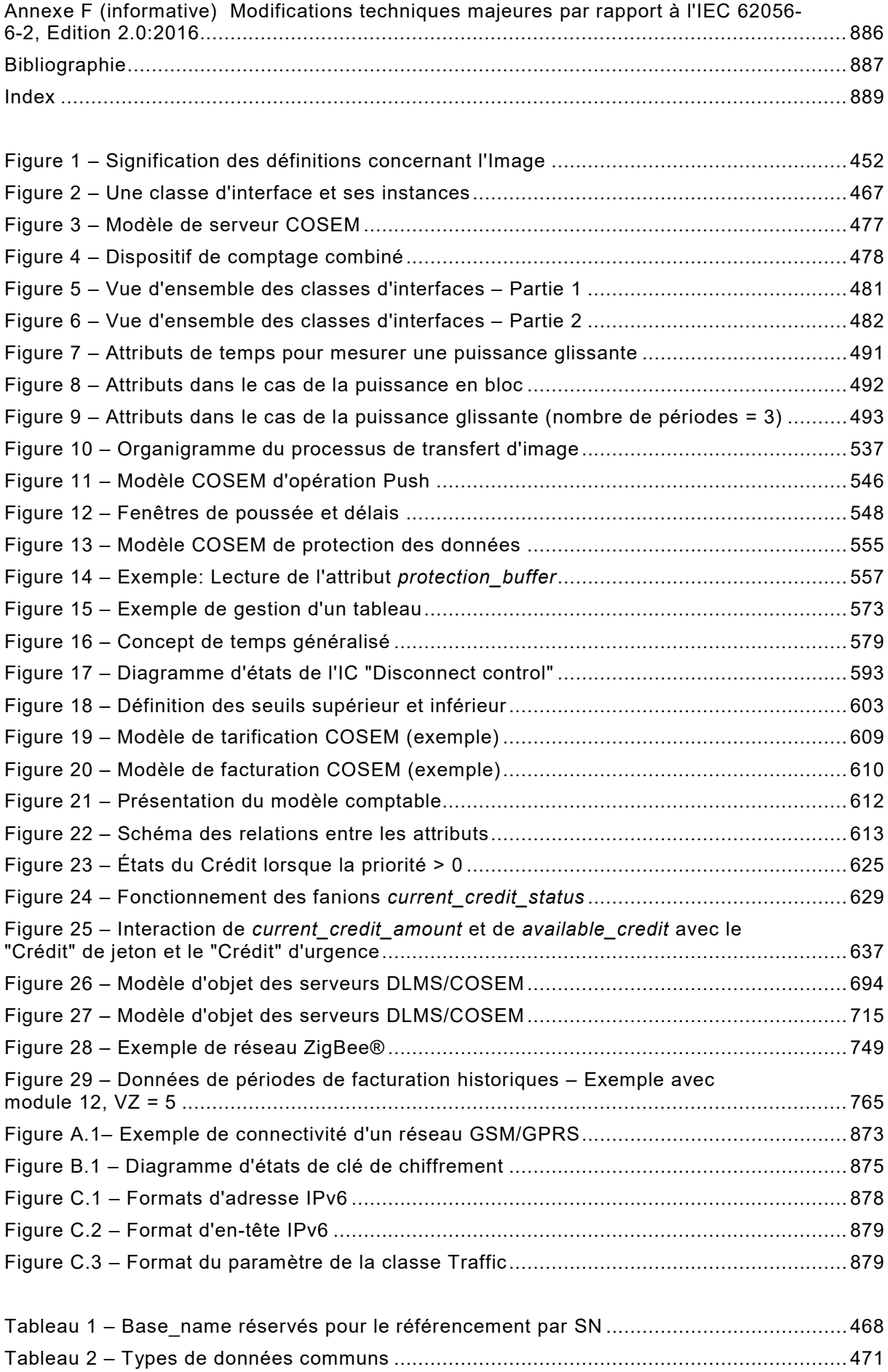

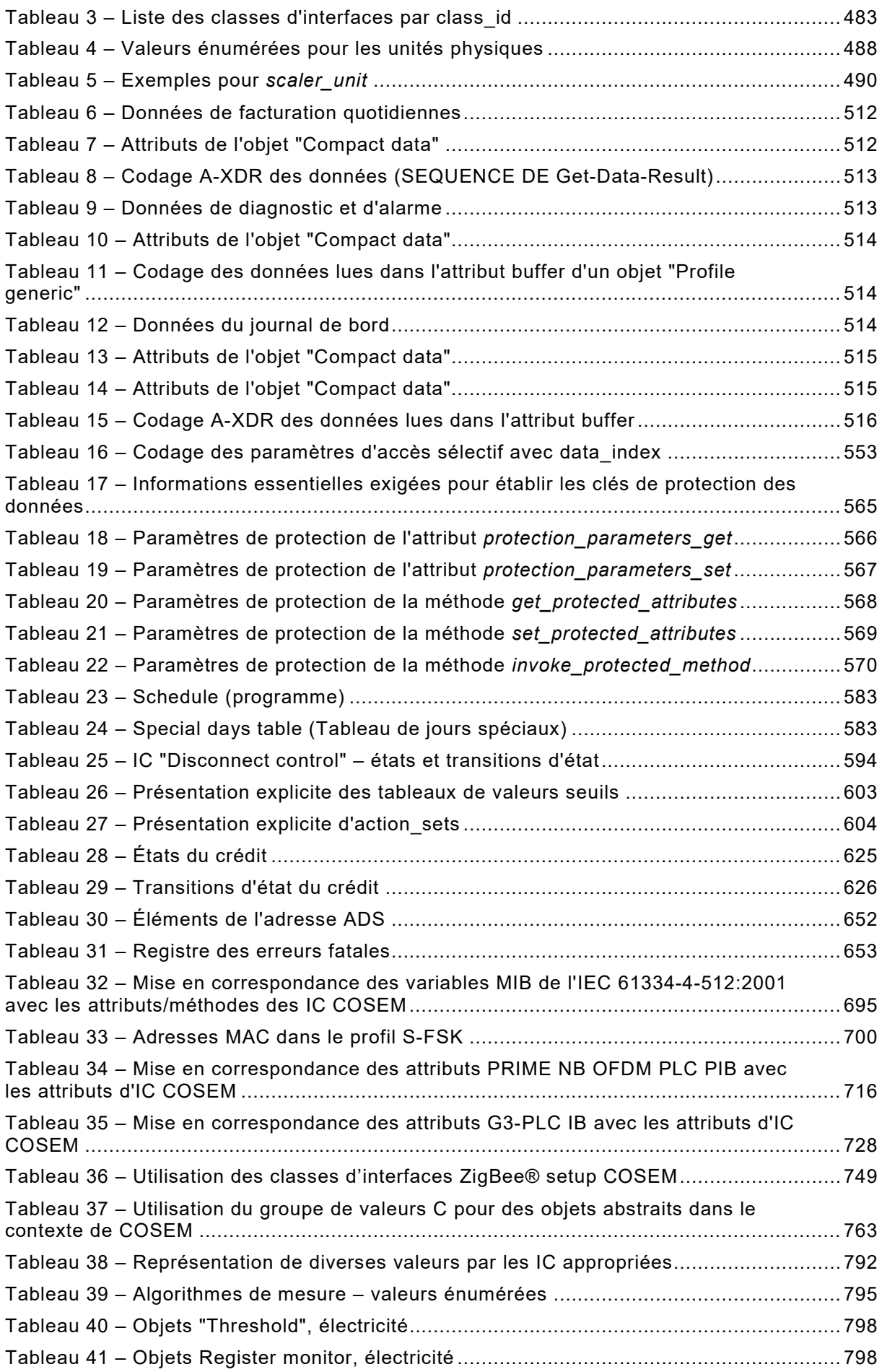

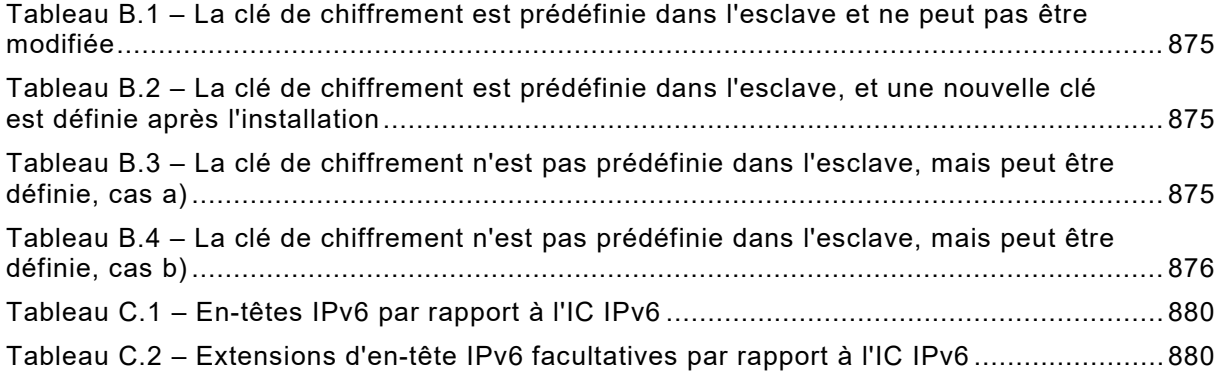

#### COMMISSION ÉLECTROTECHNIQUE INTERNATIONALE

\_\_\_\_\_\_\_\_\_\_\_\_

### **ÉCHANGE DES DONNÉES DE COMPTAGE DE L'ÉLECTRICITÉ – LA SUITE DLMS/COSEM –**

#### **Partie 6-2: Classes d'interfaces COSEM**

#### AVANT-PROPOS

- <span id="page-26-0"></span>1) La Commission Electrotechnique Internationale (IEC) est une organisation mondiale de normalisation composée de l'ensemble des comités électrotechniques nationaux (Comités nationaux de l'IEC). L'IEC a pour objet de favoriser la coopération internationale pour toutes les questions de normalisation dans les domaines de l'électricité et de l'électronique. À cet effet, l'IEC – entre autres activités – publie des Normes internationales, des Spécifications techniques, des Rapports techniques, des Spécifications accessibles au public (PAS) et des Guides (ci-après dénommés "Publication(s) de l'IEC"). Leur élaboration est confiée à des comités d'études, aux travaux desquels tout Comité national intéressé par le sujet traité peut participer. Les organisations internationales, gouvernementales et non gouvernementales, en liaison avec l'IEC, participent également aux travaux. L'IEC collabore étroitement avec l'Organisation Internationale de Normalisation (ISO), selon des conditions fixées par accord entre les deux organisations.
- 2) Les décisions ou accords officiels de l'IEC concernant les questions techniques représentent, dans la mesure du possible, un accord international sur les sujets étudiés, étant donné que les Comités nationaux de l'IEC intéressés sont représentés dans chaque comité d'études.
- 3) Les Publications de l'IEC se présentent sous la forme de recommandations internationales et sont agréées comme telles par les Comités nationaux de l'IEC. Tous les efforts raisonnables sont entrepris afin que l'IEC s'assure de l'exactitude du contenu technique de ses publications; l'IEC ne peut pas être tenue responsable de l'éventuelle mauvaise utilisation ou interprétation qui en est faite par un quelconque utilisateur final.
- 4) Dans le but d'encourager l'uniformité internationale, les Comités nationaux de l'IEC s'engagent, dans toute la mesure possible, à appliquer de façon transparente les Publications de l'IEC dans leurs publications nationales et régionales. Toutes divergences entre toutes Publications de l'IEC et toutes publications nationales ou régionales correspondantes doivent être indiquées en termes clairs dans ces dernières.
- 5) L'IEC elle-même ne fournit aucune attestation de conformité. Des organismes de certification indépendants fournissent des services d'évaluation de conformité et, dans certains secteurs, accèdent aux marques de conformité de l'IEC. L'IEC n'est responsable d'aucun des services effectués par les organismes de certification indépendants.
- 6) Tous les utilisateurs doivent s'assurer qu'ils sont en possession de la dernière édition de cette publication.
- 7) Aucune responsabilité ne doit être imputée à l'IEC, à ses administrateurs, employés, auxiliaires ou mandataires, y compris ses experts particuliers et les membres de ses comités d'études et des Comités nationaux de l'IEC, pour tout préjudice causé en cas de dommages corporels et matériels, ou de tout autre dommage de quelque nature que ce soit, directe ou indirecte, ou pour supporter les coûts (y compris les frais de justice) et les dépenses découlant de la publication ou de l'utilisation de cette Publication de l'IEC ou de toute autre Publication de l'IEC, ou au crédit qui lui est accordé.
- 8) L'attention est attirée sur les références normatives citées dans cette publication. L'utilisation de publications référencées est obligatoire pour une application correcte de la présente publication.
- 9) L'attention est attirée sur le fait que certains des éléments de la présente Publication de l'IEC peuvent faire l'objet de droits de brevet. L'IEC ne saurait être tenue pour responsable de ne pas avoir identifié de tels droits de brevets et de ne pas avoir signalé leur existence.

La Commission Electrotechnique Internationale (IEC) attire l'attention sur le fait qu'il est déclaré que la conformité avec les dispositions de la présente Norme internationale peut impliquer l'utilisation d'un service de maintenance concernant la pile de protocoles sur laquelle est basée la présente Norme IEC 62056-6-2.

L'IEC ne prend pas position quant à la preuve, à la validité et à la portée de ce service de maintenance.

Le fournisseur du service de maintenance a donné l'assurance à l'IEC qu'il consent à négocier des services avec des demandeurs du monde entier, à des termes et conditions raisonnables et non discriminatoires. À cet égard, la déclaration du fournisseur du service de maintenance est enregistrée à l'IEC. Des informations peuvent être demandées à:

DLMS<sup>1</sup> User Association Zug/Switzerland www.dlms.com

La Norme internationale IEC 62056-6-2 a été établie par le comité d'études 13 de l'IEC: Comptage et pilotage de l'énergie électrique.

Cette troisième édition annule et remplace la deuxième édition de l'IEC 62056-6-2, parue en 2016. Cette édition constitue une révision technique.

Les modifications techniques majeures par rapport à l'édition précédente sont énumérées à l'Annexe F (Informative).

Le texte de cette norme est issu des documents suivants:

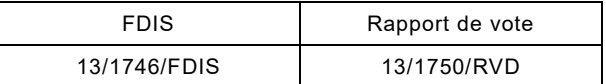

Le rapport de vote indiqué dans le tableau ci-dessus donne toute information sur le vote ayant abouti à l'approbation de cette norme.

Cette publication a été rédigée selon les Directives ISO/IEC, Partie 2.

Une liste de toutes les parties de la série IEC 62056, publiées sous le titre général *Échange des données de comptage de l'électricité – La suite DLMS/COSEM*, peut être consultée sur le site web de l'IEC.

Le comité a décidé que le contenu de cette publication ne sera pas modifié avant la date de stabilité indiquée sur le site web de l'IEC sous "http://webstore.iec.ch" dans les données relatives à la publication recherchée. À cette date, la publication sera

- reconduite.
- supprimée.
- remplacée par une édition révisée, ou
- amendée.

 $\overline{\phantom{a}}$ 

<span id="page-27-0"></span>**IMPORTANT – Le logo "***colour inside***" qui se trouve sur la page de couverture de cette publication indique qu'elle contient des couleurs qui sont considérées comme utiles à une bonne compréhension de son contenu. Les utilisateurs devraient, par conséquent, imprimer cette publication en utilisant une imprimante couleur.**

<span id="page-27-1"></span><sup>1</sup> Spécification de message de langage de dispositif

IEC 62056-6-2:2017 © IEC 2017 – 445 –

#### INTRODUCTION

La présente troisième édition de l'IEC 62056-6-2 a été établie par le groupe de travail 14 du comité d'études 13 de l'IEC avec la contribution significative de la DLMS User Association, son partenaire de liaison de type D.

Cette édition est conforme à l'Édition 12.2 du Livre Bleu de la DLMS UA. Les principales nouvelles fonctions sont l'IC "Array manager", la version 1 de l'IC "Compact data", la version 1 de l'IC "GSM diagnostic", l'IC "LTE monitoring", l'IC "NTP setup", les IC "HS-PLC setup" et les nouveaux codes OBIS connexes.

#### **Modélisation d'objet et identification de données**

Motivé par les besoins du secteur d'activité des acteurs du marché de l'énergie – généralement dans un environnement compétitif libéralisé – et par le souhait de gérer efficacement les ressources naturelles et d'impliquer le consommateur, le compteur est devenu une partie intégrante d'un système de mesure, de commande et de facturation. Il ne s'agit plus d'un simple dispositif d'enregistrement des données, mais il s'appuie de façon critique sur les capacités de communication. La facilité d'intégration, l'interopérabilité et la sécurité des données du système sont des exigences importantes.

Le COSEM (*Companion Specification for Energy Metering*) relève ces défis en considérant le compteur comme une partie d'un système de mesure et de commande complexe. Le compteur doit pouvoir acheminer les résultats de mesure des points de comptage vers les processus commerciaux qui les utilisent. Il doit également pouvoir donner des informations au consommateur et gérer la consommation et finalement la production locale.

Pour ce faire, le COSEM utilise des techniques de *modélisation d'objet* visant à modéliser toutes les fonctions du compteur, sans formuler d'hypothèses quant aux fonctions à prendre en charge, à la manière dont ces fonctions sont mises en œuvre et à la manière dont les données sont transportées. La spécification formelle des classes d'interfaces COSEM constitue une partie importante du COSEM.

Pour traiter et gérer les informations, il est indispensable d'identifier de manière unique tous les éléments de données indépendamment du fabricant. La définition de l'OBIS (*OBject Identification System – Système d*'*identification d*'*objets*) constitue une autre partie essentielle du COSEM. Elle repose sur la DIN 43863-3:1997, *Electricity meters – Part 3: Tariff metering device as additional equipment for electricity meters – EDIS – Energy Data Identification System.* Le jeu de codes OBIS a été considérablement étendu au fil des années de manière à répondre à ces nouveaux besoins.

COSEM modélise le compteur comme une application de *serveur* (voir 4.7) utilisée par les applications de *client* qui récupèrent des données du compteur, fournissent des informations de commande au compteur et déclenchent des actions au sein du compteur via l'accès contrôlé aux objets COSEM. Les clients agissent comme des agents pour les tierces parties, c'est-à-dire les processus commerciaux des acteurs du marché de l'énergie.

Les classes d'interfaces COSEM normalisées forment une bibliothèque extensible. Les fabricants utilisent les éléments de cette bibliothèque pour concevoir leurs produits qui satisfont à un grand nombre d'exigences.

Le serveur offre des moyens d'extraction des fonctions prises en charge, c'est-à-dire les objets COSEM instanciés. Les objets peuvent être organisés en *dispositifs logiques* et en associations d'applications, et donnent des droits d'accès particuliers aux différents clients.

Le concept de la bibliothèque normalisée de classes d'interfaces fournit aux différents utilisateurs et fabricants un maximum de diversité tout en assurant l'interopérabilité.

La Commission Electrotechnique Internationale (IEC) attire l'attention sur le fait qu'il est déclaré que la conformité avec les dispositions du présent document peut impliquer l'utilisation d'un brevet intéressant la procédure de transfert d'image.

L'IEC ne prend pas position quant à la preuve, à la validité et à la portée de ces droits de propriété.

Le détenteur de ces droits de propriété a donné l'assurance à l'IEC qu'il consent à négocier des licences avec des demandeurs du monde entier, soit sans frais soit à des termes et conditions raisonnables et non discriminatoires. À ce propos, la déclaration du détenteur des droits de propriété est enregistrée à l'IEC. Des informations peuvent être demandées à Itron, Inc., Liberty Lake, Washington, USA.

L'attention est d'autre part attirée sur le fait que certains des éléments du présent document peuvent faire l'objet de droits de propriété autres que ceux qui ont été mentionnés ci-dessus. L'IEC ne saurait être tenue pour responsable de l'identification de ces droits de propriété en tout ou partie.

L'IEC [\(http://patents.iec.ch\)](http://patents.iec.ch/) tient à jour des bases de données, consultables en ligne, des droits de propriété liés à ses normes. Les utilisateurs sont invités à consulter ces bases de données pour obtenir les informations les plus récentes concernant les droits de propriété.

#### **Remerciements**

Le document actuel a été établi par le Groupe de travail Maintenance de DLMS UA.

Les paragraphes 5.3.7 et 5.3.9 reposent sur les documents NIST. Reproduits avec l'aimable autorisation du National Institute of Standards and Technology, Technology Administration, U.S. Department of Commerce. Non protégés par des droits d'auteur aux Etats-Unis.

# **ÉCHANGE DES DONNÉES DE COMPTAGE DE L'ÉLECTRICITÉ – LA SUITE DLMS/COSEM –**

#### **Partie 6-2: Classes d'interfaces COSEM**

#### <span id="page-30-0"></span>**1 Domaine d'application**

La présente partie de l'IEC 62056 spécifie un modèle de compteur tel qu'il est vu à travers son/ses interface(s) de communication. Des blocs génériques de base sont définis à l'aide de méthodes orientées objet, sous la forme de classes d'interfaces pour modéliser les compteurs à partir d'une fonctionnalité simple jusqu'à une fonctionnalité très complexe.

L'Annexe A à l'Annexe F (informative) donnent des informations supplémentaires relatives à certaines classes d'interfaces.

#### <span id="page-30-1"></span>**2 Références normatives**

Les documents suivants cités dans le texte constituent, pour tout ou partie de leur contenu, des exigences du présent document. Pour les références datées, seule l'édition citée s'applique. Pour les références non datées, la dernière édition du document de référence s'applique (y compris les éventuels amendements).

IEC 61334-4-32:1996, *Automatisation de la distribution à l'aide de systèmes de communication à courants porteurs – Partie 4: Protocoles de communication de données – Section 32: Couche liaison de données – Contrôle de liaison logique (LLC)*

IEC 61334-4-41:1996, *Automatisation de la distribution à l'aide de systèmes de communication à courants porteurs – Partie 41: Protocoles de communication de données – Section 41: Protocoles d'application – Spécification des messages de ligne de distribution*

IEC 61334-4-511:2000, *Automatisation de la distribution à l'aide de systèmes de communication à courants porteurs – Partie 4-511: Protocoles de communication de données – Administration de systèmes – Protocole CIASE*

IEC 61334-4-512:2001, *Automatisation de la distribution à l'aide de systèmes de communication à courants porteurs – Partie 4-512: Protocoles de communication de données– Administration du système à l'aide du profil 61334-5-1 – MIB (Base d'Informations d'Administration)*

IEC 61334-5-1:2001, *Automatisation de la distribution à l'aide de systèmes de communication à courants porteurs – Partie 5-1: Profils des couches basses – Profil S-FSK (modulation par saut de fréquences étalées)*

IEC TR 62055-21:2005, *Electricity metering – Payment systems- Part 21: Framework for standardization* (disponible en anglais seulement)

IEC 62056-21:2002, *Équipements de mesure de l'énergie électrique – Échange des données pour la lecture des compteurs, le contrôle des tarifs et de la charge – Partie 21: Échange des données directes en local* 

IEC 62056-31:1999, *Équipements de mesure de l'énergie électrique – Échange des données pour la lecture des compteurs, le contrôle des tarifs et de la charge – Partie 31: Utilisation des réseaux locaux sur paire torsadée avec signal de porteuse*

NOTE Cette Édition est référencée dans la classe d'interface "IEC twisted pair (1) setup" (class\_id: 24, version: 0).

IEC 62056-3-1:2013, *Échange des données de comptage de l'électricité – La suite DLMS/COSEM – Partie 3-1: Utilisation des réseaux locaux sur paire torsadée avec signal de porteuse*

NOTE Cette Édition est référencée dans la classe d'interface "IEC twisted pair (1) setup" (class\_id: 24, version: 1).

IEC 62056-46:2002/AMD1:2006, *Équipements de mesure de l'énergie électrique – Échange des données pour la lecture des compteurs, le contrôle des tarifs et de la charge – Partie 46: Couche liaison utilisant le protocole HDLC* (disponible en anglais seulement)

IEC 62056-5-3:2017, *Échange des données de comptage de l'électricité – La suite DLMS/COSEM – Partie 5-3: Couche application DLMS/COSEM*

IEC 62056-6-1:2017, *Échange des données de comptage de l'électricité – La suite DLMS/COSEM – Partie 6-1: Système d'identification d'objets (OBIS)*

IEC 62056-7-3:2017, *Échange des données de comptage de l'électricité – La suite DLMS/COSEM – Partie 7-3: Profils de communication M-Bus filaire et sans fil pour les réseaux locaux et avoisinants* (disponible en anglais seulement)

IEC 62056-8-3:2013, *Échange des données de comptage de l'électricité – La suite DLMS/COSEM – Partie 8-3: Profil de communication pour réseaux de voisinage PLC S-FSK*

IEC 62056-8-6:2017, *Échange des données de comptage de l'électricité – La suite DLMS/COSEM – Partie 8-6: Profil CPL ISO/IEC 12139-1 à grande vitesse pour les réseaux de voisinage*

ISO/IEC 8802-2:1998, *Information technology – Telecommunications and information exchange between systems – Local and metropolitan area networks – Specific requirements – Part 2: Logical Link Control* (disponible en anglais seulement)

ISO/IEC 12139-1:2009, *Information technology —Telecommunications and information exchange between systems – Powerline communication (PLC) – High speed PLC medium access control (MAC) and physical layer (PHY) – Part 1: General requirements* (disponible en anglais seulement)

ISO/IEC/IEEE 60559:2011, *Information technology – Microprocessor Systems – Floating-Point arithmetic* (disponible en anglais seulement)

ISO 4217, *Codes for the representation of currencies* (disponible en anglais seulement)

UIT-T E.212 (05.2008), *Series E: Exploitation generale du reseau, service telephonique, exploitation des services et facteurs humains – Exploitation des relations internationales – Service mobile maritime et service mobile terrestre public – Plan d'identification international pour les réseaux publics et les abonnements*

3GPP TS 24.301 V13.4.0 (2016-01), *Technical Specification Group Core Network and Terminals; Non-Access-Stratum (NAS) protocol for Evolved Packet System (EPS); Stage 3* 

UIT-T G.9903 Amd. 1:2013, *Series G: Systèmes et supports de transmission, systèmes et réseaux numériques – Réseaux d'accès – Réseaux intérieurs – Émetteurs-récepteurs de courants porteurs en ligne à multiplexage par répartition orthogonale de la fréquence à bande étroite pour réseaux G3-PLC*

NOTE Cette Recommandation est référencée dans la version 0 des classes "G3-PLC setup".

IEC 62056-6-2:2017 © IEC 2017 – 449 –

UIT-T G.9903:2014, *Series G: Systèmes et supports de transmission, systèmes et réseaux numériques – Réseaux d'accès – Réseaux intérieurs – Émetteurs-récepteurs de courants porteurs en ligne à multiplexage par répartition orthogonale de la fréquence à bande étroite pour réseaux G3-PLC*

NOTE Cette Recommandation est référencée dans la version 1 des classes "G3-PLC setup".

UIT-T G.9904:2012, *Series G: Systèmes et supports de transmission, systèmes et réseaux numériques – Réseaux d'accès – Réseaux intérieurs – Émetteurs-récepteurs de courants porteurs en ligne à multiplexage par répartition orthogonale de la fréquence à bande étroite pour réseaux PRIME*

EN 13757-2:2004, *Systèmes de communication et de télérelevé de compteurs – Partie 2: Couches physiques et couche de liaison*

EN 13757-3:2004, *Systèmes de communication et de télérelevé de compteurs – Partie 3: Couche d'application dédiée* 

NOTE Cette Norme est référencée dans la classe d'interface "M-Bus client setup" version 0.

EN 13757-3:2013, *Systèmes de communication et de télérelevé de compteurs – Partie 3: Couche d'application dédiée* 

NOTE Cette Norme est référencée dans la classe d'interface "M-Bus client setup" version 1.

EN 13757-4:2013, *Systèmes de communication et de télérelevé de compteurs – Partie 4: Echange de données des compteurs par radio (Lecture de compteurs dans la bande SRD)*

EN 13757-5:2015, *Systèmes de communication pour compteurs – Partie 5: Relais de transmission sans fil M-Bus*

IEEE 802.15.4:2006, *Standard for Information technology – Telecommunications and information exchange between systems – Local and metropolitan area networks – Specific requirements – Part 15.4: Wireless Medium Access Control (MAC) and Physical Layer (PHY) Specifications for Low-Rate Wireless Personal Area Networks (WPANs)* (disponible en anglais seulement)

NOTE Cette Norme est également disponible sous ISO/IEC/IEEE 8802-15-4:2010.

ETSI GSM 05.08:1996, *Digital cellular telecommunications system (Phase 2+); Radio subsystem link control* (disponible en anglais seulement)

ANSI C12.19:1997, IEEE 1377:1997, *Utility industry end device data tables* (disponible en anglais seulement)

ZigBee® 053474 ZigBee® Specification. *La spécification peut être téléchargée gratuitement* sur le site web http://www.zigbee.org/Standards/ZigBeeSmartEnergy/Specification.aspx

Les RFC suivants sont disponibles en ligne sur le site web de l'Internet Engineering Task Force (IETF): [http://www.ietf.org/rfc/std-index.txt,](http://www.ietf.org/rfc/std-index.txt)<http://www.ietf.org/rfc/>

IETF STD 51, *The Point-to-Point Protocol (PPP)*, 1994. (RFC 1661 et RFC 1662, également)

RFC 791, I*nternet Protocol* (également: IETF STD 0005), 1981. RFC 1332, *The PPP Internet Protocol Control Protocol (IPCP)*, 1992, Mise à jour: RFC 3241. Obsolète: RFC 1172

RFC 1144, *Compressing TCP/IP Headers for Low-Speed Serial Links*, 1990

RFC 1332, *The PPP Internet Protocol Control Protocol (IPCP), 1992, Mise à jour: RFC 3241. Obsolète: RFC 1172*

RFC 1570, *PPP LCP Extensions*, 1994

IETF STD 51 / RFC 1661, *The Point-to-Point Protocol (PPP)* (également: IETF STD 0051), 1994, Mise à jour: RFC 2153, Obsolète: RFC 1548

IETF STD 51 / RFC 1662, P*PP in HDLC-like Framing*, (également: IETF STD 0051), 1994, Obsolète: RFC 1549

RFC 1994, *PPP Challenge Handshake Authentication Protocol (CHAP)*, 1996. Obsolète: RFC 1334

RFC 2433, *PPP CHAP Extension*, 1998

RFC 2474, *Definition of the Differentiated Services Field (DS Field) in the IPv4 and IPv6 Headers*, 1998

RFC 2507, *IP Header Compression*, 1999

RFC 2508, *Compressing IP/UDP/RTP Headers for Low-Speed Serial Links*, 1999

RFC 2759, *Microsoft PPP CHAP Extensions*, Version 2, 2000

RFC 2986, *PKCS #10 v1.7: Certification Request Syntax Standard*

RFC 3095, *RObust Header Compression (ROHC): Framework and four profiles: RTP, UDP, ESP, and uncompressed*, 2001

RFC 3241, *Robust Header Compression (ROHC) over PPP*, 2002. Mise à jour: RFC 1332

RFC 3513, *Internet Protocol Version 6 (IPv6) Addressing Architectur*e, 2003

RFC 3544, *IP Header Compression over PPP*, 2003

RFC 3748, *Extensible Authentication Protocol (EAP*), 2004

RFC 4861, *Neighbor Discovery for IP version 6 (IPv6)*, 2007

RFC 5280, *Internet X.509 Public Key Infrastructure Certificate and Certificate Revocation List (CRL) Profile*, 2008

RFC 5905, *Network Time Protocol Version 4: Protocol and Algorithms Specification*, 2010

RFC 6282, *Compression Format for IPv6 Datagrams over IEEE 802.15.4-Based Networks* [en ligne]. Edited by J. Hui, Ed. September 2011

RFC 6775, *Neighbor Discovery Optimization for IPv6 over Low-Power Wireless Personal Area Networks (6LoWPANs)*, 2012

Point-to-Point (PPP) Protocol Field Assignments. *Base de données en ligne.* Disponible à l'adresse: <http://www.iana.org/assignments/ppp-numbers/ppp-numbers.xhtml>